Edius 6.8 Rarl

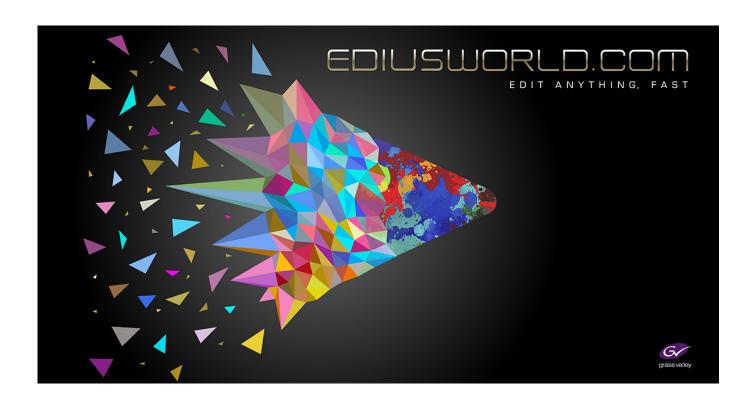

DOWNLOAD: https://tinurli.com/2ilarv

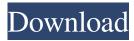

; I have tried to work on it to get my code to function as expected. I looked at all the examples and could not figure out how to get this code to work. In my code I am calling a service but that is what I am coding to do and the service does not return data or values to my php script. The function does not have any parameters whatsoever. Please help me get this function to work as I am curious as to how it is supposed to work. I put in the printout as it is what I use to work with it and it always prints 2 lines at a time and I can never figure out how to get it to print the 3 lines that are there in my database. I am using the pi\_report.php file. I am curious as to how it is supposed to work. I am curious as to if you could help with this issue as I am at a loss. Please help as I am only a beginner and have learned very little from

all of the booklets and other help you have given me. Thank you for your time. A: I'm not sure if I understand your question

1/2

correctly, but if you want to output all your result, you can do it by using echo; I think you have a typo in your query: \$qry = "SELECT client\_name, reason FROM pi\_report.php"; must be 82157476af

## Related links:

2500 lagu midi karaoke hajatan full lirik.rar midi lagu minang terbaru.rar Acoustica Cd Label Maker 340 Keygen Torrent

2/2